$\mathbb{C}$  and  $\mathbb{C}$  **TPC** 

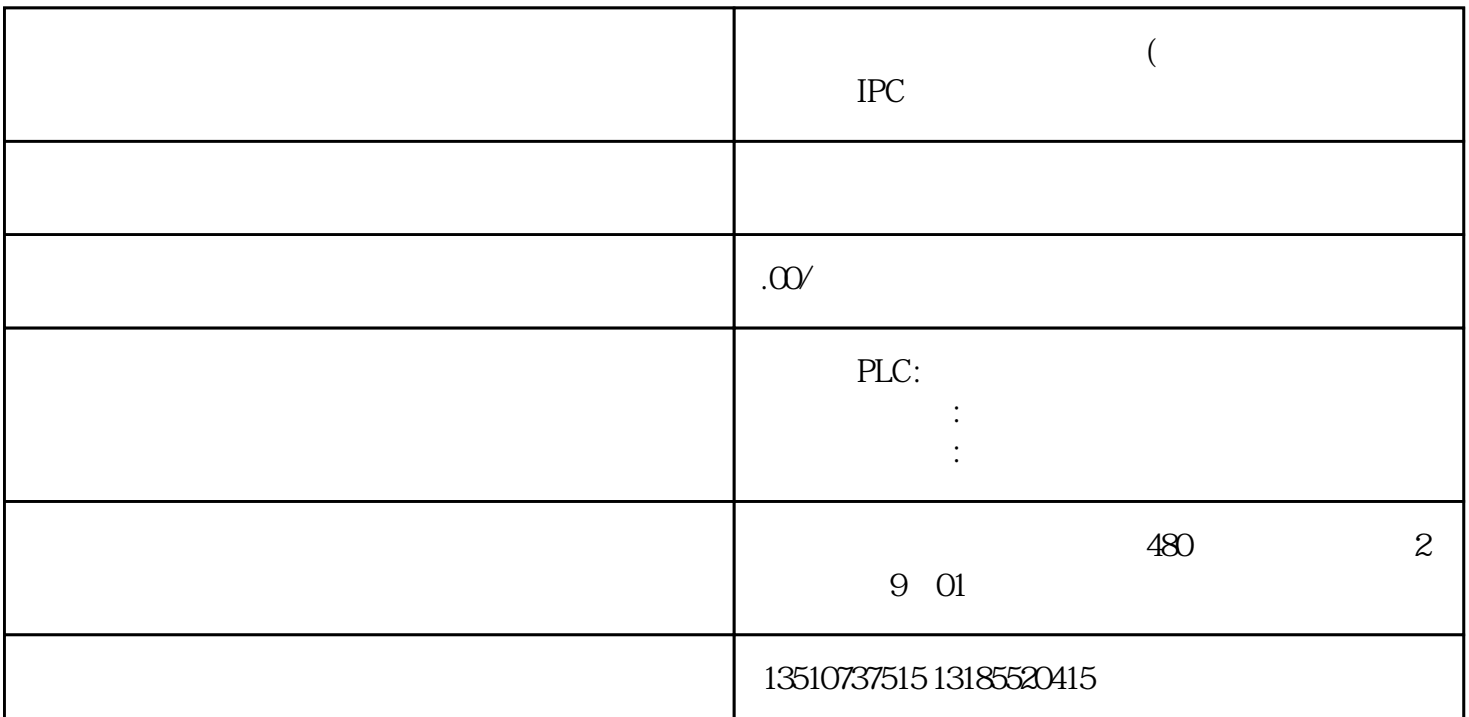

 $($  IPC  $36$ 23版CPU的新功能(运行时编程)需要占用一部分程序存储空间。如果要利用全部的程序存储区,对于 特定的一些CPU型号,需要禁止"运行模式编程"功能。 37、如果我忘了密码,如何访问一个带密码的CPU? 即便CPU有密码保护,你也可以不受限制地使用以下功能: 1 www.plcs.cn 2 CPU  $3 \hskip 1.5cm$  $CPU$  $38<sub>5</sub>$  $U$  CPU CPU CPU CPU  $C$  U  $\sim$  3 1 Micro/WIN <br>2 "PLC>Clear" CPU "OK"<br>"Wipeout.exe" CPU 2 wipeout.exe" CPU STEP7-Micro/WIN 3 CPU CPU CPU  $\blacksquare$ 39 POU POU S7-200 OB1 POU POU CPU Micro/WIN  $40<sub>2</sub>$ 

Step7-Micro/WINV40

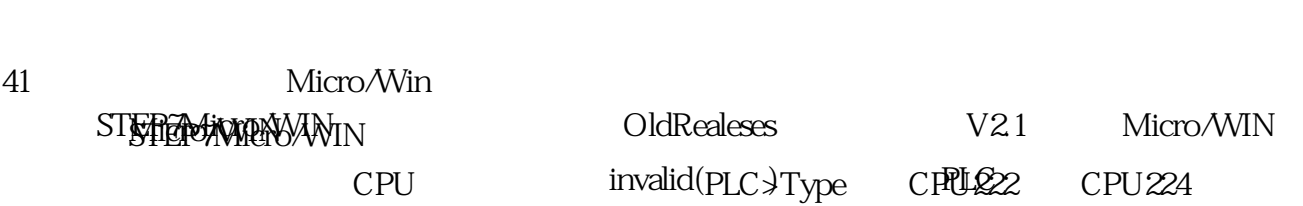

42、如何知道自己所编程序大小?

Micro/WIN<br>PLC>Compile Micro/WIN